## TUTORIAL EXERCISE PACKAGE - 2013

## MATH1015 - BIOSTATISTICS

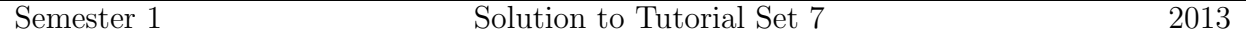

1. (d) Since  $n = 100$  and  $p = 0.02$ , the mean and variance of X are respectively

 $E(X) = \mu = np = 50 \times 0.02 = 1$  and  $Var(X) = \sigma^2 = np(1 - p) = 50 \times 0.02 \times 0.98 = 0.98$ .

Then the sampling distribution of  $\bar{X}$  has mean  $\mu$  and variance  $\frac{\sigma}{n}$ . Since the sample size  $n = 100 > 30$ , the distribution of  $\bar{X}$  is approximately normal  $N(\mu, \frac{\sigma^2}{n})$  $\frac{\sigma^2}{n}$ ), i.e.  $N(1, \frac{0.98}{100}) = N(1, 0.0098)$ .

- 2. (d) Use  $\bar{X} \sim N(\mu, \frac{\sigma^2}{n})$  $\frac{\sigma^2}{n}$ ) where  $\mu = 100$ ,  $\sigma^2 = 25$ , and  $n = 16$ , i.e.  $\bar{X} \sim N(100, \frac{25}{16})$
- 3. (e) Draw diagram to illustrate the area.  $P(\overline{X} \le 102) = P\left(Z \le \frac{102-100}{5/4}\right)$  $= P(Z \leq \frac{8}{5})$  $\frac{8}{5}$ .
- 4.  $P(Z \le 1.6) = 0.9452$ . R command is pnorm(1.6) (default mean is 0 and sd is 1).
- 5. We have  $\mu = 200$ ,  $\sigma = 5$  and  $n = 16$ . Draw diagrams to illustrate the areas.

$$
P(X > 208) = P(Z > \frac{208 - 200}{5}) = P(Z > 1.6) = 1 - 0.9452 = 0.0548.
$$
  
Since  $\bar{X} \sim N(200, \frac{5^2}{16})$ ,  $P(\bar{X} > 208) = P(Z > \frac{208 - 200}{5/4}) = P(Z > 6.4) = 0.0000.$ 

It is very unlikely to observe the average of 208 calories or more in a sample of size 16.

6. (a) Standard normal (b) *t* distributed with  $n-1$  df.

7. 
$$
\sec \frac{s}{\sqrt{n}} = \frac{\sqrt{0.00639}}{\sqrt{27}} = \frac{0.080}{\sqrt{27}} = 0.015.
$$

- 8. From the *t* table with df=15 and upper percentile= $(1 0.9)/2 = 0.05$ ,  $k = 1.753$ . Draw diagram to illustrate the area.
- 9. (a) Use:  $(\bar{x} t_{n-1,\alpha/2} \times s/\sqrt{n}, \ \bar{x} + t_{n-1,\alpha/2} \times s/\sqrt{n})$ , where  $t_{15,0.05} = 1.753$  from Q8,

 $n = 16$ ,  $\bar{x} = 194.8$  and  $s = 13.14$ . Therefore, the 90% CI for  $\mu$  is

 $(194.8 - 1.753 \times 13.14/\sqrt{16}, 194.8 + 1.753 \times 13.14/\sqrt{16} = (189.0414, 200.5586).$ 

(b) Now the upper percentile is  $(1 - 0.95)/2 = 0.025$ . From the *t* table,  $t_{15,0.025} = 2.131$ .

Therefore, the 95% CI for  $\mu$  is

$$
(194.8 - 2.131 \times 13.14/\sqrt{16}, 194.8 + 2.131 \times 13.14/\sqrt{16}) = (187.7997, 201.8003).
$$

## 10. Q5 Use 1-pnorm(208, 200, 5). Answer is 0.05479929. Use 1-pnorm(208, 200, 5/4). Answer is 7*.*<sup>768852</sup> *<sup>×</sup>* <sup>10</sup>*−*<sup>11</sup> . Q8 The lower percentile is  $1 - (1 - 0.9)/2 = 0.95$ . Use qt(0.95,15). Answer is 1.753050.

```
> x = scan(file=url("http://www.maths.usyd.edu.au/math1015/r/germination.txt"))Read 65 items
> x
 [1] 84 88 81 91 84 88 85 90 88 85 87 93 90 88 85 87 90 85 85 89 89 91 85 79 90
[26] 90 86 89 92 80 88 84 89 90 86 92 87 89 85 84 82 89 89 89 85 86 86 88 87 83
[51] 89 87 87 91 86 91 93 94 88 88 93 87 87 91 89
> mean(x)[1] 87.58462
> sd(x)
[1] 3.136939
> t.test(x)One Sample t-test
data: x
t = 225.1015, df = 64, p-value < 2.2e-16
alternative hypothesis: true mean is not equal to 0
95 percent confidence interval:
86.80732 88.36191
sample estimates:
mean of x
 87.58462
```
mean=87.585, sd=3.137 and the 95% CI =  $(86.807, 88.362)$ 

## **Problem Sheet Week 7 - Solutions**

- 1. Let  $\overline{X}$  be the mean of a random sample of size 100.  $\overline{X} \sim N(\mu, \frac{\sigma^2}{n})$  $\frac{\sigma^2}{n}$ ). Use  $\mu = 69$  and  $\frac{\sigma^2}{n} = \frac{48^2}{100} = 4.8^2$ .
	- (a)  $P(\overline{X} > 80) = P(Z > \frac{80 69}{4.8}) = P(Z > 2.29) = 0.0110$ . Use 1-pnorm(80, 69, 4.8).
	- (b)  $P(59 \le \overline{X} \le 79) = P(\frac{59-69}{4.8} < Z < \frac{79-69}{4.8}) = P(-2.08 \le Z \le 2.08) = 0.9628.$ Use pnorm(79, 69, 4.8)-pnorm(59, 69, 4.8).

2.  $\mu = 5000, \sigma = 500 \text{ and } n = 100. \ \bar{X} \sim N(5000, \frac{500^2}{100}).$ 

- (a)  $P(\overline{X} < 4928) = P(Z < \frac{4928-5000}{50}) = P(Z < -1.44) = 0.0749$ . Use pnorm(4928, 5000, 50).
- (b)  $P(4950 < \overline{X} < 5050) = P(\frac{4950 5000}{50} < Z < \frac{5050 5000}{50}) = P(-1 < Z < 1) = 0.68$ . Use pnorm(5050, 5000, 50)-pnorm(4950, 5000, 50).
- 3.  $\bar{X} \sim N(70, \frac{10^2}{16})$ .  $P(\bar{X} > 75) = P(Z \ge \frac{75-70}{10/\sqrt{16}}) = P(Z \ge 2) = 1 0.9772 = 0.0228$ . Use 1-pnorm(75, 70, 2.5).
- 4. 2.583, -1.313, 2.365. Use table 3 or R codes: qt(0.99,16), qt(0.1,28), qt(0.975,7).

5. Use  $(\bar{x} - t_{n-1,\alpha/2} \times s/\sqrt{n}, \ \bar{x} + t_{n-1,\alpha/2} \times s/\sqrt{n})$ , where  $t_{101,0.975} = 1.984$  and  $t_{68,0.975} = 1.995$ . The calculation can be checked using R where the 8 CIs are calculated using vectors of 8 means, 8 sd and 8 *n*. The R codes are given below.

```
m=c(0.97,4.43,1.68,36.5,1,4.49,1.57,23.57)
s=c(0.22,0.64,0.47,16.08,0.19,0.71,0.4,13.79)
n=c(102,102,102,102,69,69,69,69)
lower=m-qt(0.975,n-1)*s/sqrt(n)
upper=m+qt(0.975,n-1)*s/sqrt(n)
CI=cbind(lower,upper)
{\tt CI}
```
The results are

> CI

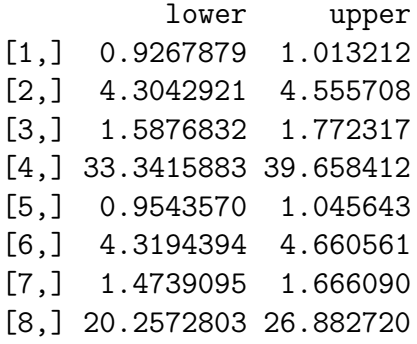